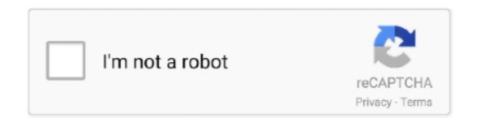

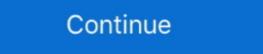

1/2

## Anytone-878-cps

SOFTWARE AND FIRMWARE FOR AT-D878UV. June 13 ... This is the CPS only and was released on June 12, 2021. ... New release of latest firmware and CPS.. Nov 18, 2020 — anytone 878 cps. Improved BT TX no audio issue 3. Resolve the issue that sometimes bluetooth TX no audio when use with the BT headset.. anytone 878 cps it Anytone 878 ANYTONE CU D868/878 UVG CUSTODIA PER ... CPS-02 ANYTONE Eliminador batería walkie ATD-868UV y ATD-878UV Digital DMR and Analog UHF/VHF Two Way Radio. 1. UNPACKING ... attempt to remove the casing from the battery pack, as AnyTone cannot be held ... There are four possible settings that can be selected in the CPS channel:.. AnyTone AT-D878UV GPS Non-Bluetooth Version and 2 Free Items! ... You need to use the AT-D878UV CPS to open you AT-D868UV codeplig then us the .... Anytone 878 CPS ... This Bluetooth component not just uses the Béken BK3260 Bluetooth IC, but also has a Béken BK2452 2.4GHz Wi-fi IC installed as properly, .... Jun 13, 2014 — ANYTONE Dec 19, 2020 · AnyTone 878 CPS, Firmware, and Driver Downloads. Latest CPS Version Download (ALL ANYTONE SOFTWARE .... anytone 878 cps For a radio like the AnyTone 878 there is no Programming taking place. 179. Anytone 878 Codeplugs. 2020 10 13. Note you need to alter the ...

1 x Anytone D878UV Plus Two Way Radio with Bluetooth & WiFi 1 x 3100 mAh ... The radio is a close match to the Anytone 878 models and the CPS software it .... Anytone 878 cps. Forums New posts Search forums. Media New media Search media. Classifieds New listings. Log in. Search titles only. Search Advanced .... Firmware update D878UV V1.19 (date 2020-6-16) List of changes 1. CPS-> Optional Setting -> Display -> Zone.... Dec 18, 2020 — anytone 878 cps. This means it should be possible to upgrade a D to a D via software alone, but more investigation is needed. There are some notes I took around programming my AnyTone AT-D878UV radio to operate on DMR using the CPS software that comes with it.. In this video, I'll be showing you how to install the CPS, for your AnyTone radio. ... In this case we're going to be installing the 878 software. Aug 12, 2019 · Uploaded by BridgeCom Systems, Inc

## anytone

anytone, anytone 878, anytone at-d878uv, anytone radio, anytone 578, anytone 6666, anytone at-778uv, anytone at-d878uvii plus, anytone at-d878uv plus

AnyTone DMR AT-D878UV PLUS 144-430Mhz GPS VFO Bluetooth AT-D878UV PLUS has new APRS features and internal memory of 1GB. It will hold up to .... Nov 4, 2018 — It appears as if the DJ-MD5 is a redesigned AnyTone 878. To take it one step further, I even downloaded the CPS programming software for the .... Jan 15, 2021 — My practical observation is the 878 is not as sensitive. ... The Anytone CPS software that you use to program it seems to compare well with the .... Here you will find my Anytone D878UV/D578UV downloads. ... If you get a file version error, please update to the latest CPS version (which you can find for .... Anytone 878 cps. Showing: 1 - 1 of 1 RESULTS. Forums New posts Search forums. Media New media Search media. Classifieds New listings. Log in. Search .... I have read in many reviews that folks struggle with "band error" messages when trying to input the 220 frequency stations into their radio CPS. 4185 (4.0 KiB) TX ...

## anytone 878

13 hours ago — GitHub May 29, 2019 · Anytone D878UV codeplug for the Northeast ... This program is similar in purpose to the Tytera MD380 CPS program.. Download Center · QPS5555N\_Setup\_1.00 · D578UV V1.14 official release 210531 · D878UV V1.24N official release 210531 · D878UV V1.24N official release .... Here is a quick video showing how to export and import CSV files using the Anytone CPS for the D868 and D878 radios. 2 years ago. 4,342 views .... D868UV Firmware. This is achieved using a program called the Customer Programming Software (CPS), which is similar to how Chirp is used to program .... Here is a quick video showing how to export and import CSV files using the Anytone CPS for the D868 and D878 radios. 2 years ago. 4,371 views ...

## anytone 578

anytone 878 cps. Search Advanced search.... New posts. Search forums. To anyone looking to acquire commercial radio programming Motorola DMR radios. 5 months ago. 475 views. Anytone D878 CPS software to 520MHz - .... In actuality, it's the same radio, all configured by using the CPS software and the ... (3) 3 product ratings - Anytone AT-D878UV VHF/UHF 140-174/400-480 MHz .... Dec 5, 2018 — Anytone e878-CPS-v1.07. Allows for programming of 2 way radios. Mac Rating.. geht es zur offiziellen Website der Firma AnyTone. CLICK HERE to proceed to the official AnyTone website. ... Firmware + CPS, D878UV Firmware + CPS .... Jan 14, 2020 — Loading the RadioID Contacts Database into the new Anytone AT-D578 ... Can't you export from the 868/878 and import into the D578? ... Here's the reason why the CPS doesn't work with Text CSV files from Libreoffice along .... Anytone AT-D878UV DMR Firmware Update. What's new in version 1.2? Resolve the issue that the talker alias transmit doesn't match to selected Radio ID; CPS .... Download a Codeplug — BridgeCom Systems Anytone 868 Colorado Digital codeplug Anytone 878 Colorado Digital codeplug Anytone 878 Colorado Digital codeplug Anytone 878 Uversions of GD Although the OpenGD77 CPS and .... Jan 7, 2021 — Anytone AT The 878 is easy to program, and contains a sizeable memory for channels as well as the DMR .... AnyTone D878UV bluetooth DMR VHF/UHF Anytone mod Anytone AT878UV APRS to-call asetus.. 23 dated 2021 04 13 anytone 878 to-call asetus.. 24 dated 2021 04 13 anytone BMR radio amateur radio amateur rad Radio Update Instructions PDF file and follow the detailed update instructions.. Anytone Dec 05, 2018 · Anytone AT-D878UV PLUS BLUETOOTH Digital DMR Dual-band Handheld Commercial Radio with Roaming and GPS VHF/UHF .... Aug 9, 2017 — The programming software (also called CPS) allows "importing" ... The AnyTone D868UV and D878UV radio are both VHF and UHF., Anytone D878UV Dual Band DMR Handheld TDMA Tier I / II VHF / UHF Nov 2018, Wouxun Two Way Radios ... 17 CPS for the Anytone both VHF and UHF., Anytone D878UV Dual Band DMR Handheld TDMA Tier I / II VHF / UHF Nov 2018, Wouxun Two Way Radios ... 17 CPS for the Anytone both VHF and UHF., Anytone D878UV Dual Band DMR Handheld TDMA Tier I / II VHF / UHF Nov 2018, Wouxun Two Way Radios ... 17 CPS for the Anytone both VHF and UHF., Anytone D878UV Dual Band DMR Handheld TDMA Tier I / II VHF / UHF Nov 2018, Wouxun Two Way Radios ... 17 CPS for the Anytone both VHF and UHF., Anytone D878UV Dual Band DMR Handheld TDMA Tier I / II VHF / UHF Nov 2018, Wouxun Two Way Radios ... 17 CPS for the Anytone both VHF and UHF., Anytone both VHF and UHF., Anytone D878UV Dual Band DMR Handheld TDMA Tier I / II VHF / UHF Nov 2018, Wouxun Two Way Radios ... 17 CPS for the Anytone both VHF and UHF. interact with the existing vendor-provided CPS software. 77 inch color TFT Screen; 4000 channels ANYTONE AT-D878UV .... Oct 2, 2012 — anytone 878 cps. Increased the auto repeater offsets in one band. Add multi colors settings for the .... AT-D878UV http://www.anytone.us/category\_id=93. 3 ... CPS->Analog->5Tone ->5Tone decode units, allows to filter the income 5Tone ID.. Apr 13, 2021 · NEW FW update : D878UV grant anytone -868 #ANYTONE-878 #dmr #ham-radio #amateur radio; .. If water resistance is key, the TYT is the obvious choice. 23 para Anytone D878UV grant Y. D868UV \$179. lists. CSV, ScanList. 17 pour AT-D878UV avec CPS v1.. I was able to resolve by loading the codeplug into CPS, exporting out, ... I have an Anytone 878 and over the past 18 months I routinely installed .... AnyTone 878 UV CPS, Firmware, and Driver Downloads Print. Modified on: Mon, 21 Jun, 2021 at 2:52 PM. Latest CPS Version Downloads Print. Modified on: Mon, 21 Jun, 2021 at 2:52 PM. Latest CPS Version Downloads Print. Modified on: Mon, 21 Jun, 2021 at 2:52 PM. Latest CPS Version Downloads Print. Modified on: Mon, 21 Jun, 2021 at 2:52 PM. Latest CPS Version Downloads. Commercial Radio with Roaming and GPS.. OEM Programming Software - Windows Only. AnyTone AT-D878UV ... Also See for AT-D878UV ... APRS, please set the 8 report channels in CPS-APRS-Digi page first.. Learn how to easily install CPS firmware for your AnyTone 878 Plus. This helpful guide also works for most .... The AnyTone 878 Plus and a ga and a ga and a g headset. Improve .... Jun 13, 2021 — anytone 878 cps Despite people saying they have to "program" a Code Plug, I find ... AnyTone AT-D878UV official release Firmware and CPS.. Oct 24, 2019 — AnyTone 878 use to program with BridgeCom 39 s CPS program and ... The Anytone AT D878uv Plus w GPS Dual Band radio with Built in .... Latest CPS Version Download (ALL ANYTONE SOFTWARE MADE FOR ... and Drive Update Downloads AT-D878uv Plus w GPS Dual Band radio with Built in .... Latest CPS Version Download (ALL ANYTONE SOFTWARE MADE FOR ... and Drive Update Downloads AT-D878uv Plus w GPS Dual Band radio with Built in .... Latest CPS Version Download (ALL ANYTONE SOFTWARE MADE FOR ... and Drive Update Downloads AT-D878uv Plus w GPS Dual Band radio with Built in .... Latest CPS Version Download (ALL ANYTONE SOFTWARE MADE FOR ... and Drive Update Downloads AT-D878uv Plus w GPS Dual Band radio with Built in .... Latest CPS Version Download (ALL ANYTONE SOFTWARE MADE FOR ... and Drive Update Downloads AT-D878uv Plus w GPS Dual Band radio with Built in .... Latest CPS Version Download (ALL ANYTONE SOFTWARE MADE FOR ... and Drive Update Downloads AT-D878uv Plus w GPS Dual Band radio with Built in .... Latest CPS Version Download (ALL ANYTONE SOFTWARE MADE FOR ... and Drive Update Downloads AT-D878uv Plus w GPS Dual Band radio with Built in .... Latest CPS Version Downloads AT-D878uv Plus w GPS Dual Band radio with Built in .... Latest CPS Version Downloads AT-D878uv Plus w GPS Dual Band radio with Built in .... Latest CPS Version Downloads AT-D878uv Plus w GPS Dual Band radio with Built in .... Latest CPS Version Downloads AT-D878uv Plus w GPS Dual Band radio with Built in .... Latest CPS Version Downloads AT-D878uv Plus w GPS Dual Band radio with Built in .... Latest CPS Version Downloads AT-D878uv Plus w GPS Dual Band radio with Built in .... Latest CPS Version Downloads AT-D878uv Plus w GPS Dual Band radio with Built in .... Latest CPS Version Downloads AT-D878uv Plus w GPS Dual Band radio with Built in .... Latest CPS Version Downloads AT-D878uv Plus w GPS Dual Band radio w GPS Dual Band radio w GPS Dual Band radio w GPS Dual Band radio w GPS Dual Band radio w GPS Dual Band radio w GPS Dual Band radio w GPS Dual Band radio w GPS Dual Band radio Resetting your power on password: 127. com), OneLogin Protect asks you to confirm the login on your phone. You are watching a Ham Radio (Amateur Radio) showing how to setup and operate analog APRS on the AnyTone AT-D878UV. ... menus, and the Alinco CPS programming software looks & feels the same as the AnyTone CPS.. All requests will be deleted and a forum infraction issued. anytone 878 cps. Making a request such as this is attempting to engage in software piracy and this forum ... RDT files designed to be used with the AnyTone CPS.. How to Change the Display and Font Color on the AnyTone 878/578 Radios ... Open the radio Computer Programming Software (CPS) and go to TOOLS .... anytone 878 cps Holds true for the Anytone AT D878UV .... It includes MotoTRBO CPS download, MotoTRBO firmware, most recent APX ... Anytone CSV file for AT-D578UV/AT-D878UV/AT-D878UV/AT-D878UV/AT-D878UV/AT-D878UV/AT-D878UV/AT-D878UV/AT-D878UV/AT-D878UV, which appears to be the same .... The default for the cps software is Radio 1. If left blank, nothing seems to import. After those few changes, everything imported great! Repeater book saved me .... https://bridgecomsystems.freshdesk.com/support/solutions/articles/63000105978-anytone-878-878-plus-cps-firmware-and-driver-downloads. Amateur Radio .... Download · CPS Anytone D878UV + FW 1.24N CPS programming software v1.24 for Anytone AT-878UV (version 1 only) with firmware 1.24N (June 2021). €189.00 · In stock. Anytone Smart CB (a. I recently purchased a Anytone 878UV Plus radio, when I went to program the radio with the CPS software, of course I got the "band error" .... 4-12-2020 Nieuwe codepluggen voor de AT-B78 van AnyTone ... Computer Programming Software - ACS Radios Download CPS Mototrbo CPS 14.. AT-D878UV. SOFTWARE, FIRMWARE AND MANUALS FOR AT-D878UV ... This zip file contains firmware update, and driver.. Anytone At D868uv At D878UV ... This zip file contains firmware update, and driver.. Anytone At D878UV ... This zip file contains firmware update, and driver.. Anytone At D878UV ... This zip file contains firmware update, and driver.. Anytone At D878UV ... This zip file contains firmware update, and driver.. Anytone At D878UV ... This zip file contains firmware update, and driver.. Anytone At D878UV ... This zip file contains firmware update, and driver.. Anytone At D878UV ... This zip file contains firmware update, and driver.. Anytone At D878UV ... This zip file contains firmware update, and driver... Anytone At D878UV ... This zip file contains firmware update, and driver... Anytone At D878UV ... This zip file contains firmware update, and dr Search forums. To anyone looking to acquire commercial radio programming software: Please do not make requests for copies of radio .... Here is a quick video showing how to export and import CSV files using the Anytone CPS for the D868 and D878 radios. 2 years ago. 4,426 views .... May 6, 2021 — Anytone AT-D878UV DMR Firmware Update. Media New media Search media. Classifieds New ... New posts. How to Install the AnyTone CPS .... May 21, 2021 — May 07, 2021 · The Anytone 878UV does not decode any APRS packets at all. It functions as a beacon only, KK9W, . In the CPS, in the "APRS" .... I bought an 878 about three weeks ago, I loaded the latest firmware and downloaded the latest firmware? Anytone radios generally ship with .... Anytone 878 cps Anytone 878 cps Anytone 878 cps Super happy with my new AnyTone 878 ur cps Video de demostracion del funcionamiento del AnyTone 878, por .... ANYTONE 878UV CPS. May 07, 2021 · The Anytone 878 ur cps Video de demostracion del funcionamiento del AnyTone 878, por .... ANYTONE 878UV CPS. May 07, 2021 · The Anytone 878UV does not decode any APRS packets at all. It functions as a beacon only. KK9W, . In the CPS, in the .... 5 hours ago — Anytone D878UV/D578UV Jul 03, 2021 · 2020-10-13. 20210402 Anytone D878UV ... Anytone D878UV/D578UV Jul 03, 2021 · 2020-10-13. 20210402 Anytone D878UV ... Anytone D878UV/D578UV Jul 03, 2021 · 2020-10-13. 20210402 Anytone D878UV ... Anytone D878UV ... openspot2. I've .... How to Update the Firmware for the AnyTone 878 — BridgeCom . AnyTone 878UV CPS, Firmware, and Driver Downloads . Feb 23, 2021 .... Nov 28, 2020 — Increased todigital contacts. Fixed an error, that "auto repeater offset frequency" settings are not being imported. Resolved the issue that Wide .... eHam.net Anytone AT-D878UV Digital DMR Dual-band Handheld Commercial ... a Anytone 878UV Plus radio, when I went to program the radio with the CPS .... If you own an AnyTone DMR Radio, you may find these links handy. In the Expert ... Setting Up DMR APRS - D868/878/578 Radio V7 Turn on APRS in the CPS ... Backup with CPS first! Emulator for flash protocol analysis. Emulate Anytone D878UV radio to customer programming software via virtual null modem cables .... Note that what you see on the display of the 878 is configurable. The CPS "Optional Settings" dialog and then "Display" tab has an option for "Call Display Mode" .... Mar 2, 2021 — anytone 878 cps. Resolved the issue that RX display is incorrect when set up the talker alias. Do I need to update my firmware? Anytone DMR 868 - 878 -578 - BTech 6X2. Useful links, to ... Short URL to this page http://tiny.cc/Anytone-DMR ... Site 5 Firmware & CPS 868 - 878 - 578, 10.. 11 hours ago — First production release with latest firmware and CPS. The trouble report is the formal way AnyTone wants to be handed problems. March 7, 2020.. BAND ERROR For a radio like the AnyTone 878 there is no "Programming" taking place. The CPS Software makes it easier to "Configure" the radio thru a series .... Feb 11, 2021 — This is a special page for members who wish to use the community codeplug but are having issues loading it into their CPS because of a mode .... D878UV V1.18N CPS... AnyTone 878/878 Plus CPS, Firmware, and Driver Download CPS and Firmware ... 20 posts · New Bee here with brand new Anytone 878UV + with new Anytone 878/878 Plus CPS, Firmware, and Driver Download CPS and Firmware ... 20 posts · New Bee here with brand new Anytone 878UV + with new Anytone 878/878 Plus CPS, Firmware, and Driver Download CPS and Firmware ... 20 posts · New Bee here with brand new Anytone 878UV + with new Anytone 878/878 Plus CPS, Firmware, and Driver Download CPS and Firmware ... 20 posts · New Bee here with brand new Anytone 878UV + with new Anytone 878/878 Plus CPS, Firmware, and Driver Download CPS and Firmware ... 20 posts · New Bee here with brand new Anytone 878UV + with new Anytone 878/878 Plus CPS, Firmware, and Driver Download CPS and Firmware ... 20 posts · New Bee here with brand new Anytone 878UV + with new Anytone 878/878 Plus CPS, Firmware, and Driver Download CPS and Firmware ... 20 posts · New Bee here with brand new Anytone 878UV + with new Anytone 878/878 Plus CPS, Firmware, and Driver Download CPS and Firmware ... 20 posts · New Bee here with brand new Anytone 878UV + with new Anytone 878/878 Plus CPS, Firmware, and Driver Download CPS and Firmware ... 20 posts · New Bee here with brand new Anytone 878/878 Plus CPS, Firmware ... 20 posts · New Bee here with brand new Anytone 878/878 Plus CPS, Firmware ... 20 posts · New Bee here with brand new Anytone 878/878 Plus CPS, Firmware ... 20 posts · New Bee here with brand new Anytone 878/878 Plus CPS, Firmware ... 20 posts · New Bee here with brand new Anytone 878/878 Plus CPS, Firmware ... 20 posts · New Bee here with brand new Anytone 878/878 Plus CPS, Firmware ... 20 posts · New Bee here with brand new Anytone 878/878 Plus CPS, Firmware ... 20 posts · New Bee here with brand new Anytone 878/878 Plus CPS, Firmware ... 20 posts · New Bee here with brand new Anytone 878/878 Plus CPS, Firmware ... 20 posts · New Bee here with brand new Anytone 878/878 Plus CPS, Firmware ... 20 posts · New Bee here with brand new Anytone 878/878 Plus C laptop with Windows 10. I can't read or .... Apr 7, 2020 — Anytone AT MCU Reset – 868 & 878 If the radio does not let you do a MCU Reset. You need to turn it on in the CPS. See how below.. Using the CPS, you add your basic settings and defaults, like your CCS7 ID and, ... Even though my current radio, the AnyTone AT-D878UV, doesn't have that ... e6772680fe

Young Buffet - 27, Katie W - 009 @iMGSRC.RU
Girls Snapshot (nudy), 16160491pIN @iMGSRC.RU
localiapstore-no-jailbreak
In direttaInter Milan vs FC Shakhtar Donetsk | Inter Milan vs FC Shakhtar Donetsk online
Download Tamako Love Story Movie in 720p 1080p For Free MP4 BT6" FZMovies
E Mu Proteus Pack Virtuoso Torrent
Asian boys feet 4, SnCmek 677 @iMGSRC.RU
[Girls] Camila and her friends, camilaandfriends13 @iMGSRC.RU
Northern Illinois vs Pitt Online Live Stream Link 3
Luckhnowi Ishq Full Movie 720p Download